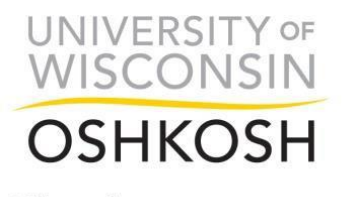

### **Employees Paid Lump Sum Timesheet Entry Guide**

Revised 08/19/20

Office of Human Resources

# **Where Do I Go to Enter Time on the Timesheet?**

Employees and Supervisors will log in to the *My UW System portal* at [https://my.wisconsin.edu/.](https://my.wisconsin.edu/)

### **Click on Time and Absence App (box)**

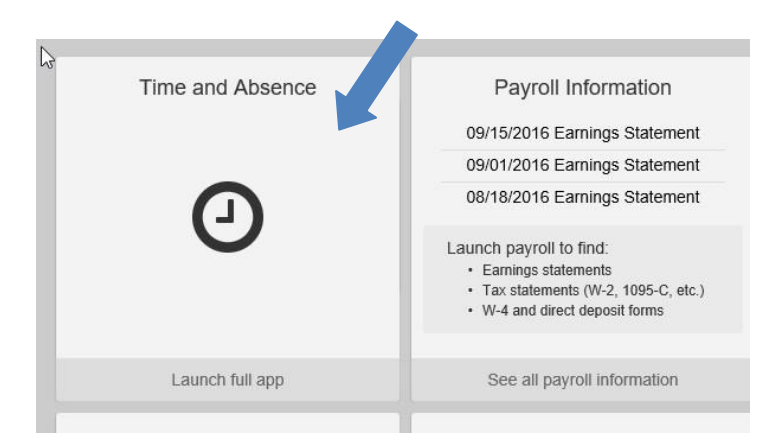

### **Click on "Timesheet"**

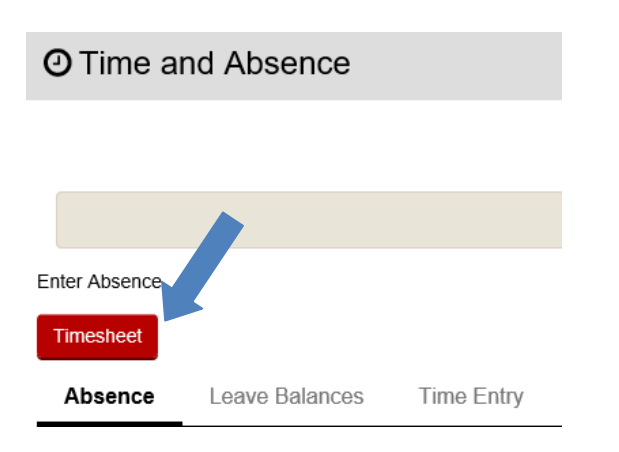

**If you are starting in the middle of a pay period,** to enter time you must **view the timesheet by** *day***.** The following pay period will automatically show for a two week period.

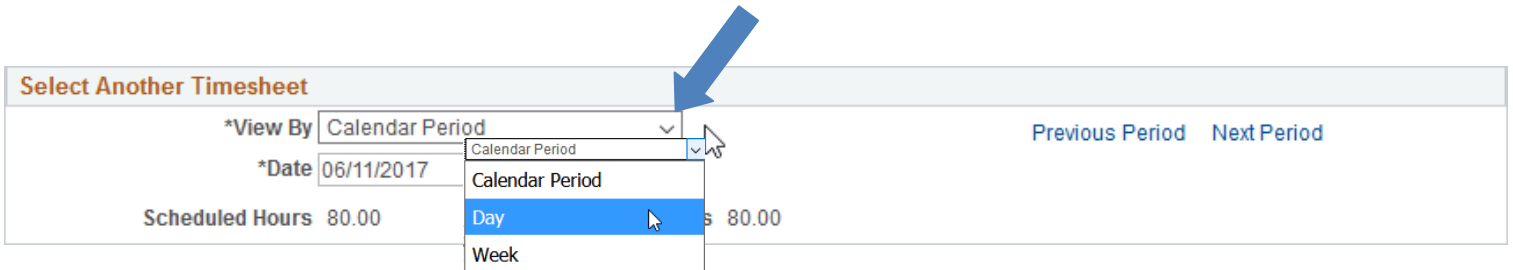

1

# **Time Entry Due Dates:**

• Employees must enter and submit all time entries by 12midnight on the Monday after the pay period ends. Employees are locked out of timesheet at midnight.

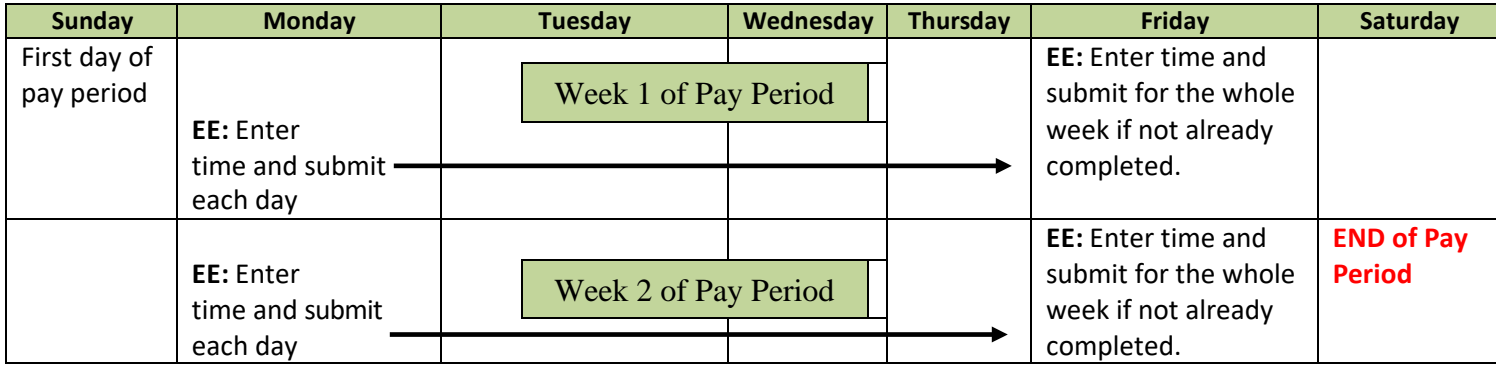

## **Lump Sum Time Entry Methods**

There are two ways to enter hours as an individual being paid a lump sum. **Please need to work with your supervisor on their preferred method for recording your hours.**

**Option 1:** Enter the total hours (quantity) worked by date

**Option 2**: Enter the in/out times by date

You must decide on an option – **do not enter both in/out times and quantity.**

**If you have an Hourly job and a Lump Sum job – be sure you are entering your lump sum job hours on the correct job**

# **Time Reporting Codes (TRC) – For Lump Sum Job ONLY**

- Tells system how those hours will be processed.
- **You MUST choose a TRC of ACAHW – ACA Worked Non-Paid Hoursfor each date enter time on timesheet**

# **Option 1: Entering Total Hours (Quantity) Worked by Date**

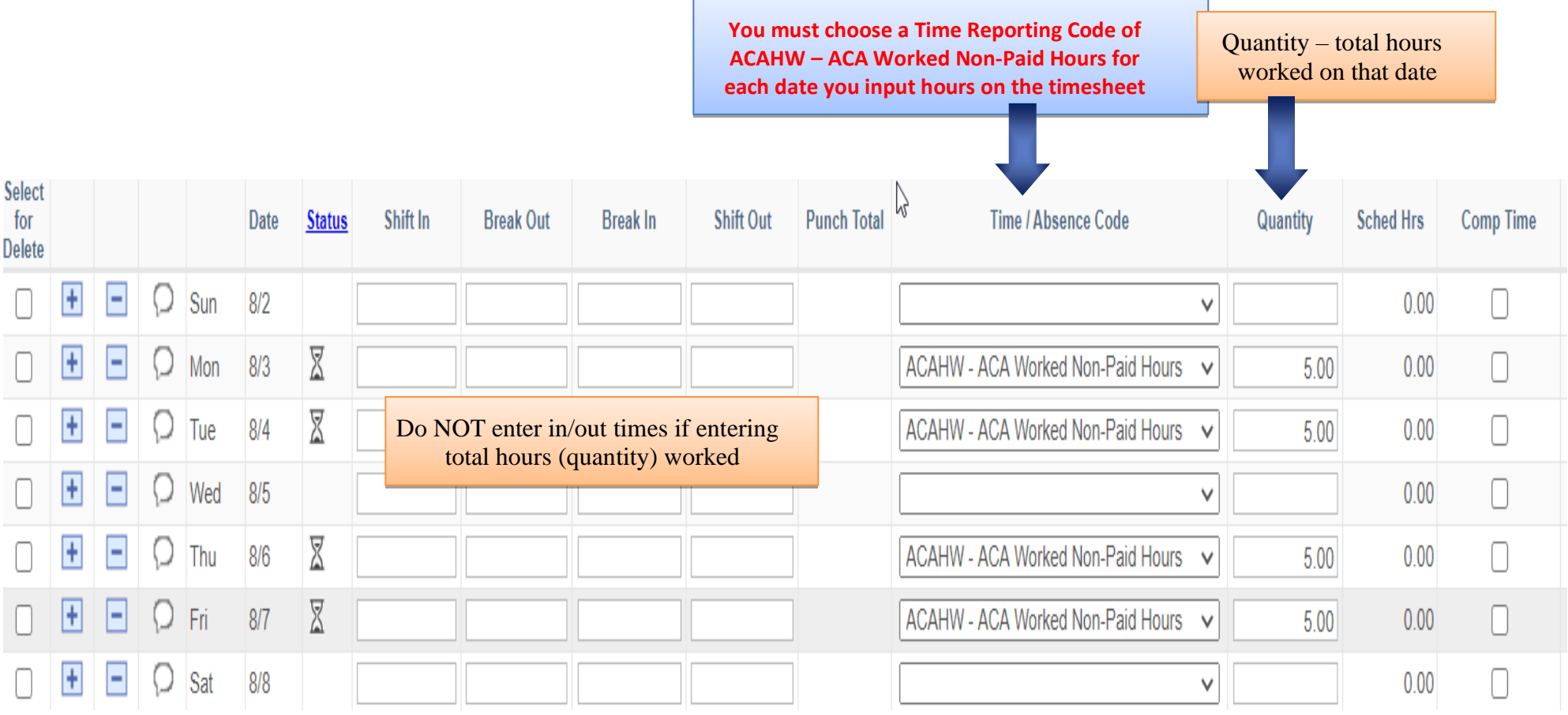

# **Option 2: Entering in/out Times by Date (Punch Timesheet)**

**Contract Contract** 

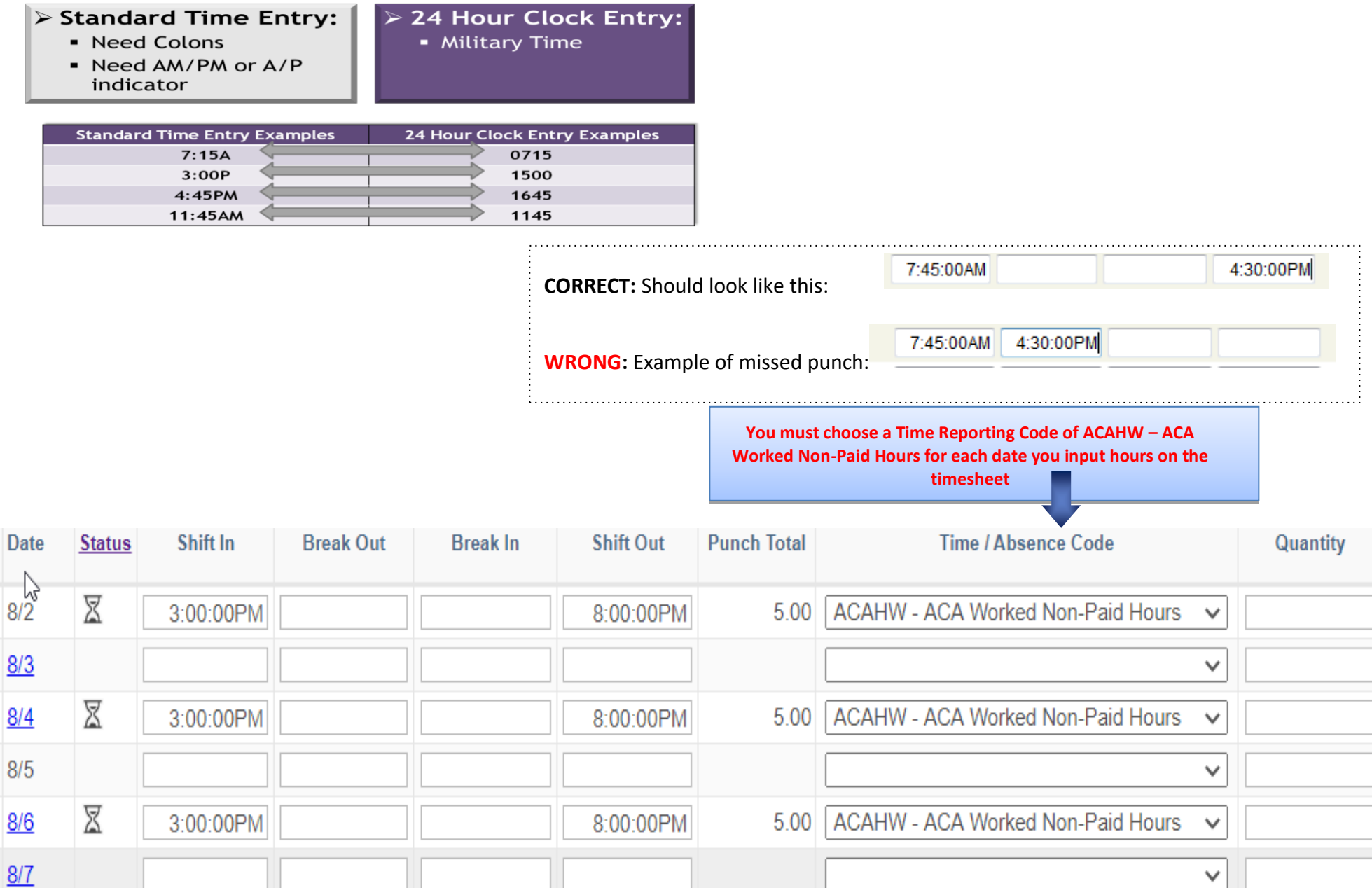

# **Human Resources Assistance**

Employees are welcome to stop in the Human Resources office (Dempsey 328), call, or email for assistance *anytime*. Someone will assist you as quickly as possible.

920/424-1166, Main Desk Area 920/424-1037, Marge Cosmutto, [\(cosmuttom@uwosh.edu\)](mailto:anthonyj@uwosh.edu) 920/424-3008, Katelyn Fenrich [\(fenrichk@uwosh.edu\)](mailto:rensb@uwosh.edu)

**If you need adjustments made,** *email* **details to Marge for biweekly or Katelyn for monthly employees**